## Fichier:Microscope x60 lasercut pour smartphone OIO Microscope mat riel.jpg

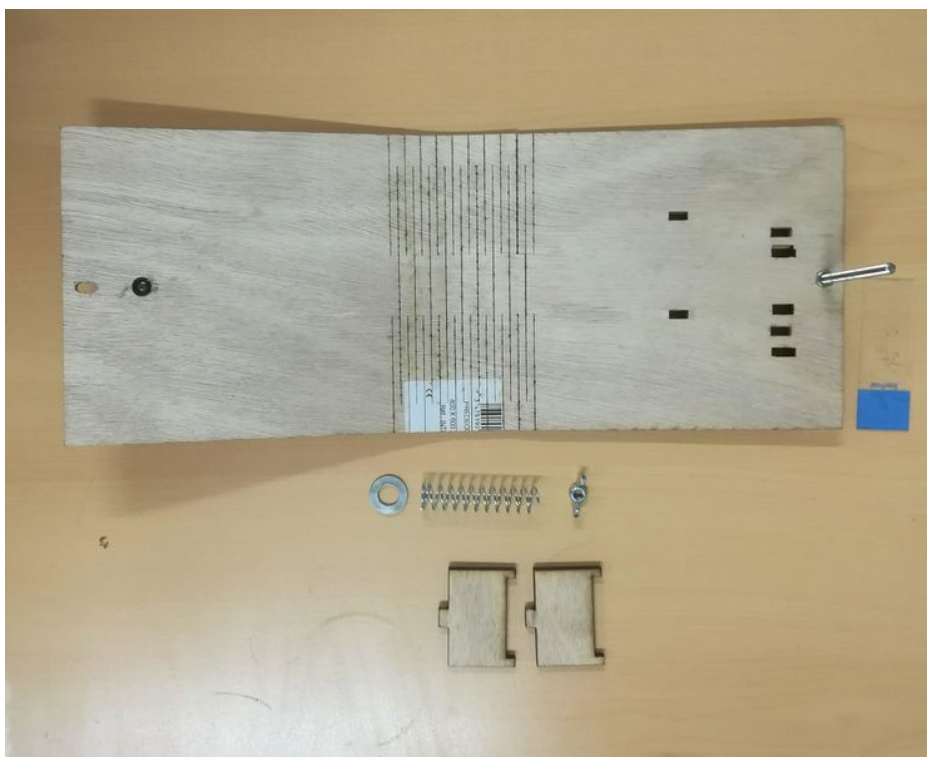

Taille de cet aperçu :736 × 600 [pixels](https://wikifab.org/images/thumb/f/fb/Microscope_x60_lasercut_pour_smartphone_OIO_Microscope_mat_riel.jpg/736px-Microscope_x60_lasercut_pour_smartphone_OIO_Microscope_mat_riel.jpg).

Fichier [d'origine](https://wikifab.org/images/f/fb/Microscope_x60_lasercut_pour_smartphone_OIO_Microscope_mat_riel.jpg) (2 048 × 1 669 pixels, taille du fichier : 269 Kio, type MIME : image/jpeg)

Fichier téléversé avec MsUpload on [Spécial:AjouterDonnées/Tutorial/Microscope\\_x60\\_lasercut\\_pour\\_smartphone](https://wikifab.org/wiki/Sp%25C3%25A9cial:AjouterDonn%25C3%25A9es/Tutorial/Microscope_x60_lasercut_pour_smartphone)

## Historique du fichier

Cliquer sur une date et heure pour voir le fichier tel qu'il était à ce moment-là.

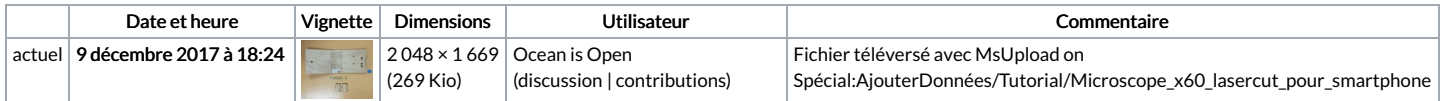

Vous ne pouvez pas remplacer ce fichier.

## Utilisation du fichier

Aucune page n'utilise ce fichier.